# SearchSoft for Administrators

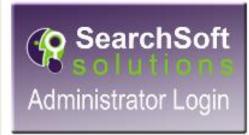

## What is covered in this presentation?

- How to log into SearchSoft
- Homepage
- E-Forms Tab
- Your Queue
- How to assign your Queue to someone
   else
- Allocation Requests
  - Add
  - Modify
  - Delete
- Jobs Tab
- Document Search
- Request to Post
- All Jobs
- Job Search
- Recall Last Search
- Applicant Folders

- Searching Tab
- Applicant Search
- Saved Searches
- Search Applicant Emails
  - **Request to Hire** 
    - Who's queue is the applicant in?
    - Notes what is holding up the process?
    - Is the Applicant scheduled for Onboarding?
    - Does the Applicant have a contract?
    - Have they been given their Drug Screen/Background check?
    - Did they meet the qualifications for the position? If not...why?

### **Table of Contents**

| • | How to log into SearchSoft4-6   |
|---|---------------------------------|
| • | Homepage6                       |
| • | Your Queue7                     |
| • | How to assign your Queue to     |
|   | someone else7-8                 |
| • | E-Forms Tab9-35                 |
| • | Allocation Requests12-15, 45-46 |
|   | • Add16-21                      |
|   | • Delete22-26                   |
|   | • Modify27-29                   |
|   | Document Search30-34            |
| • | Jobs Tab36-47                   |
| • | Request to Post                 |
| • | All Jobs41                      |
| • | Job Search42-43                 |
| • | Recall Last Search44            |
| • | Applicant Folders47             |

| • Searching Tab48-58                                                             |
|----------------------------------------------------------------------------------|
| Applicant Search49-53                                                            |
| Saved Searches54                                                                 |
| Search Applicant Emails58                                                        |
| Request to Hire59-75                                                             |
| <ul> <li>Who's queue is the applicant in?</li> </ul>                             |
| <ul> <li>Notes – what is holding up the</li> </ul>                               |
| process?                                                                         |
| <ul> <li>Is the Applicant scheduled for</li> </ul>                               |
| Onboarding?                                                                      |
| <ul> <li>Does the Applicant have a</li> </ul>                                    |
| contract?                                                                        |
| <ul> <li>Have they been given their Drug<br/>Screen/Background check?</li> </ul> |
| <ul> <li>Did they meet the qualifications</li> </ul>                             |
| for the position? If notwhy?                                                     |
| Hiring Process76                                                                 |

• Acceptable Use Policy (AUP).....77-78

### Go to <u>www.okcps.org</u> – Staff Tools

#### Resources

Current Employees should click on the green SearchSoft box.

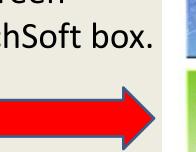

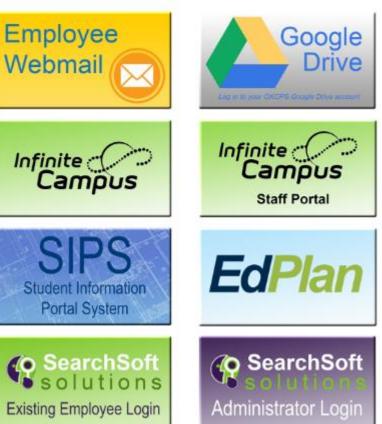

Click on the purple SearchSoft box. This is for Administrators.

### Enter username and password

### Oklahoma City Public Schools Employer User

User Login

| Username |  |
|----------|--|
| Password |  |

LOGIN

having trouble logging in?

### SearchSoft "Home page"

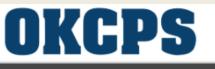

Help - eForms - Jobs - Searching - Account Information -

#### Application System Administrative Help

This page will guide you in searching for the right candidate to meet your needs.

Please remember to logout when you are finished.

Starting/Editing Your Search

Searching for the right candidate is as easy as point and click. Simply click Searching, Select Applicant Search, choose the criteria to meet your needs, click on the "Save and Next" button, and a list of qualified applicants will appear. You can then click on View or Edit to review the candidate's application. Go to Attachments section to view the candidate's resume, letter of intent, credentials, etc... You may then save your search if it is one that you will use on a regular basis. Changing Your Account Information

To change your account information, simply click on Account Information. You may change information such as your username, password, and email address. Be sure to follow the instructions where given. Please note that if you change your username and/or password, the next time you log in, you will need to enter the updated account information.

#### Posting Jobs

You can post jobs by clicking on Jobs. On the Jobs page, click the "Add" button, fill out the job details and then click "Save and Next."

Welcome, John Doe Principal

### Queue

## Assign your queue to someone while you will be out of the office.

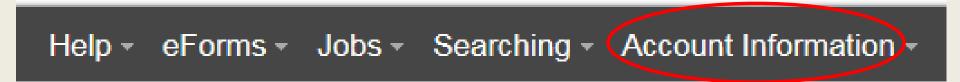

### Click on Account Information for the drop down. Click on Account Information

### Assigning Your Queue While Out of the Office

#### **Account Information**

| First                                                                                              | t Name  | Dale                                                                                            | ]                    |
|----------------------------------------------------------------------------------------------------|---------|-------------------------------------------------------------------------------------------------|----------------------|
| Las                                                                                                | t Name  | Slaughter                                                                                       | ]                    |
| *Username                                                                                          | (Help)  | Dale Slaughter                                                                                  |                      |
| *Email a                                                                                           | ddress  | dslaughter@okcps.org                                                                            | dslaughter@okcps.org |
| Allow email communications with Oklahoma City Public Schools?                                      | (Help)  | ○ No                                                                                            |                      |
| *Email delivery o                                                                                  | options | <ul> <li>Combine emails into a single daily email</li> <li>Send me individual emails</li> </ul> |                      |
| *Receive eForm notifications                                                                       | (Help)  | ○ No                                                                                            |                      |
| I am out of the office                                                                             | (Help)  | ⊖ Yes   No                                                                                      |                      |
| You must click the "Save and Next" button in order for your changes to b CANCEL UNDO SAVE AND NEXT | e saved | I.                                                                                              |                      |
| Forward documents to                                                                               |         |                                                                                                 |                      |
| Swan, Anne                                                                                         | e (Ann  | e Swan)                                                                                         | Y                    |

### I am out of the Office: Click Yes Then select the individual taking your queue

# SearchSoft for Administrators

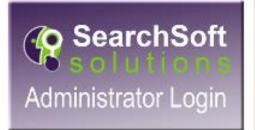

# E-forms

#### Help < eForms - Jobs - Searching - Account Information -

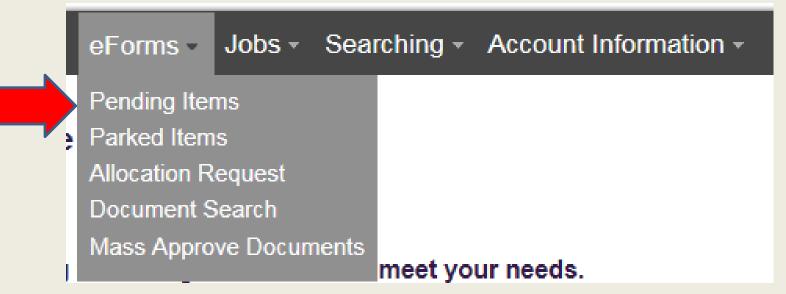

Click on Pending Items to see all of your items that require action.

#### Help < eForms - Jobs - Searching - Account Information -

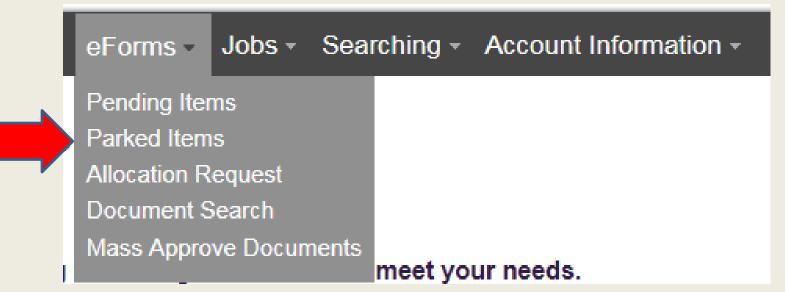

Parked items (rarely used for Administrators) are items that should be addressed at a later date.

#### Help < eForms - Jobs - Searching - Account Information -

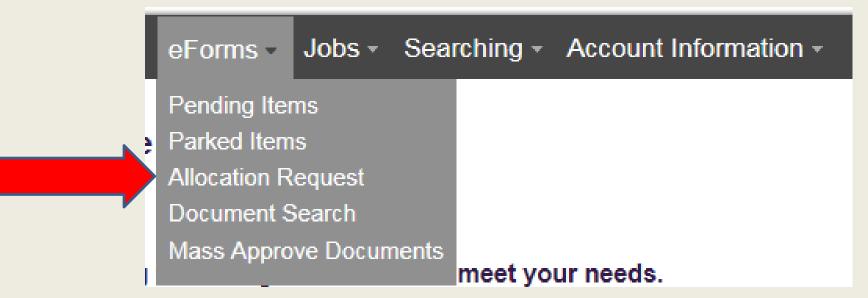

#### Click Allocation Request to initiate an Allocation Request

# **Definition of an Allocation**

An allocation is synonymous with a distribution. A position may be allocated/distributed to one site or multiple sites. It may also be funded from one project or split between multiple projects.

Definition of an Allocation Every position is assigned a PCN (Position Control Number). An allocation is a position's site and funding information. A position may be allocated to one site or multiple sites and may be funded from one funding source or split between multiple funding sources.

Example: Computer Teacher position that is assigned 50% to Hillcrest and 50% to Green Pastures.

The same Computer Teacher position can be funded 50% by Title I and 50% General Fund 14

### There are three types of Allocations Requests:

#### Add New Allocation:

When adding a new position to your school site (i.e. Title I Parent Liaison new to the budget)

#### **Modification Existing Allocation:**

When needing to change the title of a position (i.e. 1<sup>st</sup> Grade Teacher to 3<sup>rd</sup> Grade Teacher)

When needing to change the funding of a position (i.e. General Fund to Title I) When needing to move the position from one site to another (i.e. Adams to Rockwood)

#### **Delete Allocation:**

When needing to delete/remove a position from your school site (i.e. Title I Parent Liaison not in the budget)

The more information that is provided, the more accurate the changes will be made

### **Allocation Request Form**

| Allocation Request                                                                                        |                                     |       |
|----------------------------------------------------------------------------------------------------|-------------------------------------|-------|
| *Allocation Type                                                                                          |                                     |       |
| $\bigcirc$ Add New Allocation $\bigcirc$ Delete Existing Allocation $\bigcirc$ Modify Existing Allocation | ion                                 |       |
| Requested by<br>Principal, John Doe                                                                       | Requesting Site                     | ~     |
| Position Information (0)                                                                                  |                                     |       |
| Job Status *Job Title *Funding Source PCN Annual C                                                        | cost Cost Center FTE Percentage (%) |       |
| Sare                                                                                                    | equired                             | field |
| Job Classification                                                                                        |                                     |       |
| ○ Certified ○ Non Certified                                                                               |                                     |       |
| EE Subgroup                                                                                               |                                     |       |
| (Select an action) V (Help) BACK UNDO                                                                     |                                     |       |

Allocation Request Form is used to <u>Add</u>, <u>Modify</u> or <u>Delete</u> an allocation. Every form is assigned a document number. This enables you to search with ease.

| Allocation Request                                                           |                                    |
|------------------------------------------------------------------------------|------------------------------------|
| Document #<br>0000875251                                                     |                                    |
| *Allocation Type                                                             | *Date Position can be Filled       |
| Add New Allocation O Delete Existing Allocation O Modify Existing Allocation | on                                 |
| Requested by<br>Principal, John Doe                                          | Requesting Site                    |
| Position Information (0)                                                     |                                    |
| ADD                                                                          |                                    |
| Job Status *Job Title *Funding Source PCN Annual C                           | ost Cost Center FTE Percentage (%) |
| No results                                                                   |                                    |
| Job Classification                                                           |                                    |
| ○ Certified ○ Non Certified                                                  |                                    |
| Current Site(s)                                                              |                                    |
| ADD                                                                          |                                    |
| Associated Site Percentage (%)                                               |                                    |
| No results                                                                   |                                    |
| Describe the purpose of the allocation request?                              |                                    |
|                                                                              |                                    |
| EE Subgroup                                                                  | New PCN                            |
| EE annAionh                                                                  | חפא רעח                            |
| (Select an action) V (Help) BACK UNDO                                        |                                    |
|                                                                              |                                    |

| Allocation Request Document# 0000875251 |                                                                                                    |   |
|-----------------------------------------|----------------------------------------------------------------------------------------------------|---|
| *Allocation Type                        | *Date Position can be Filled<br>07/22/2016                                                            |   |
| Requested by<br>Principal, John Doe     | Requesting Site<br>Associate Superintendent's Office - PK-12 Schools - Secondary ILD 1 - Southeast HS | V |

### Start by completing the first section

| Position Inform<br>Job Status<br>Select one | nation                  |
|---------------------------------------------|-------------------------|
| * Job Title                                 |                         |
| Counselor                                   |                         |
| * Funding Source                            |                         |
| General                                     | Ŧ                       |
| PCN                                         |                         |
|                                             |                         |
| Annual Cost                                 | Cost Center<br>77011000 |
|                                             |                         |
| FTE                                         | Percentage (%)          |
| 1                                           | 100 ×                   |
| CANCEL                                      | NDO SAVE AND NEXT       |
| GANGEL                                      | NDU SAVE AND NEXT       |
|                                             |                         |

#### Then the second section (Position Information)

| Current Sit     | te Prefere       | nce                     |                  |              |   |
|-----------------|------------------|-------------------------|------------------|--------------|---|
| Associated Site |                  |                         |                  |              |   |
| Associate Supe  | rintendent's Off | ice - PK-12 Schools - S | econdary ILD 1 - | Southeast HS | ~ |
| Percentage (%)  |                  |                         |                  |              |   |
| 50              |                  |                         |                  |              |   |
|                 |                  |                         |                  |              |   |
| CANCEL          |                  | SAVE AND NEXT           |                  |              |   |
| CANCEL          | UNDO             | SAVE AND NEXT           |                  |              |   |
|                 |                  |                         |                  |              |   |
|                 |                  |                         |                  |              |   |
|                 |                  |                         |                  |              |   |
|                 |                  |                         |                  |              |   |

Section three (Current Site(s)) is only used when requesting to move a position to a different location than indicated in section one OR when PCN/Position will be shared between two or more sites

| Allocation Re<br>Document #<br>0000875251         | juest                                                                                                 |             |
|---------------------------------------------------|----------------------------------------------------------------------------------------------------|-------------|
| *Allocation Type<br>Add New Allocation            | *Date Position can be Filled<br>O Delete Existing Allocation O Modify Existing Allocation 07/22/2016  |             |
| Requested by<br>Principal, John Doe               | Requesting Site<br>Associate Superintendent's Office - PK-12 Schools - Secondary ILD 1 - Southeast HS | ~           |
| Position Infor                                    | mation (1)                                                                                            |             |
| ADD                                               | Job Status *Job Title *Funding Source PCN Annual Cost Cost Center FTE Percentage (%)                  | New         |
| View Edit Delete                                  | Proposed Counselor General 77011000 1 100                                                             | position    |
| Job Classification<br>© Certified O Non Certified | tified                                                                                                |             |
| Current Site(s)                                   |                                                                                                    | Split       |
|                                                   | Associated Site Percentage (%)                                                                        | between 2   |
| View Edit Delete                                  | Associate SuperIntendent's Office - PK-12 Schools - Secondary ILD 1 - Southeast HS 50                 | between z j |
| View Edit Delete                                  | Associate Superintendent's Office - PK-12 Schools - Secondary ILD 1 - Grant HS 50                     | sites       |

#### Once complete, submit

Select your Supervisor in the \*User dropdown box

Then enter your SearchSoft password and Submit

| Submit Allocation Request V (Help) BACK UNDO                                       |
|------------------------------------------------------------------------------------|
| Next user document assigned to: 'Director/Sr. Officer' user                        |
| *User Select One V                                                                 |
| Enter password in signature box below to confirm and/or approve the above document |
| * Signature (Search Soft Password):                                                |
| Comment:                                                                           |
|                                                                                    |
| SUBMIT                                                                             |

| Allocation Request Document # 0000875251                                                                                                    |                                                      |
|----------------------------------------------------------------------------------------------------|------------------------------------------------------|
| *Allocation Type O Add New Allocation  Delete Existing Allocation  Modify Existing Allocation                                                    |                                                      |
| (PCN cannot be deleted until employee is removed via organizational reassignment or separation. )                                                | *Effective Date of Deletion                          |
| Requested by<br>Principal, John Doe                                                                                                    | Requesting Site                                      |
| Position Information (0)  ADD  Job Status *Job Title *Funding Source PCN Annual Cost Cost Center FTI  No results                                 | E Percentage (%)                                     |
| Job Classification<br>O Certified O Non Certified<br>Staffing Recommendation Submitted?<br>O Yes O No<br>Who is presently filling this position? | Proposed location for present employee reassignment: |
|                                                                                                    |                                                      |
| EE Subgroup                                                                                                    |                                                      |
| (Select an action) V (Help) BACK UNDO                                                                                                    |                                                      |

| Allocation Request                                                                                                    |                                                                                                    |
|----------------------------------------------------------------------------------------------------|----------------------------------------------------------------------------------------------------|
| *Allocation Type<br>O Add New Allocation  Delete Existing Allocation O Modify Existing Allocation<br>(PCN cannot be deleted until employee is removed via organizational reassignment or separation. ) | *Effective Date of Deletion                                                                           |
|                                                                                                    | 07/28/2016                                                                                            |
| Requested by<br>Principal, John Doe                                                                                                    | Requesting site<br>Associate Superintendent's Office - PK-12 Schools - Secondary ILD 1 - Southeast HS |

#### Start by completing the first section

| Current 🔹      |                |  |
|----------------|----------------|--|
| Job Title      |                |  |
| Counselor      |                |  |
| Funding Source |                |  |
| General        | Ŧ              |  |
| CN             |                |  |
| 1234           |                |  |
| nnual Cost     | Cost Center    |  |
|                | 77011000 ×     |  |
| TE             | Percentage (%) |  |
|                |                |  |

NOTE: Cost Center MUST be completed correctly or the request will be denied.

Cost Center is 8 digits Site Code = 3 Funding Source = 5

### Then the second section (Position Information)

| Job Classification<br>O Certified  Non Certified |                                                      |
|--------------------------------------------------|------------------------------------------------------|
| Staffing Recommendation Submitted?               |                                                      |
| Who is presently filling this position?          | Proposed location for present employee reassignment: |
| EE Subgroup                                      | _                                                    |
| (Select an action) V (Help) BACK UNDO            |                                                      |

# If the PCN is currently filled, you must provide the employee information

Select your Supervisor in the \*User dropdown box

Then enter your SearchSoft password and Submit

| Submit Allocation Request V (Help   | ) BACK UNDO                                        |
|-------------------------------------|----------------------------------------------------|
| Next user documen                   | t assigned to: 'Director/Sr. Officer' user         |
| *User                               | Select One                                         |
| Enter password in signature box i   | below to confirm and/or approve the above document |
| * Signature (Search Soft Password): |                                                    |
| Comment:                            |                                                    |
|                                     | ~ ~ ~ ~ ~ ~ ~ ~ ~ ~ ~ ~ ~ ~ ~ ~ ~ ~ ~              |
| SUBMIT                              |                                                    |

### **Modify Allocation Request Form**

| Allocation Red<br>Document #<br>0000875251  | quest                  |              |             |                    |        |                |   |
|---------------------------------------------|------------------------|--------------|-------------|--------------------|--------|----------------|---|
| *Allocation Type<br>O Add New Allocation    | O Delete Existing Allo | cation       |             | *Effective Date of | Modifi | cation         |   |
| Requested by<br>Principal, John Doe         |                        |              |             | Requesting Site    |        |                |   |
| Position Infor                              |                        |              |             |                    |        |                |   |
| Job Status *J                               | ob Title *Fundin       | g Source PCN | Annual Cost | Cost Center        | FTE    | Percentage (%) | _ |
| Job Classification<br>O Certified O Non Cer | tified                 |              |             |                    |        |                |   |
| Current Site(e)                             | e Percentage (%        | )            |             |                    |        |                |   |
| 0 No results                                |                        | ,            |             |                    |        |                |   |
| Staffing Recommendat                        | ion Submitted?         |              |             |                    |        |                |   |
| Proposed location for                       | present employee re    | assignment:  |             |                    |        |                | ~ |
| Proposed Site(s)                            |                        |              |             |                    |        |                |   |
| Associated Sit                              | e Percentage (%        | )            |             |                    |        |                |   |
| EE Subgroup                                 |                        |              |             | New PCN            |        |                |   |
| (Select an action)                          | (Help) B               | ACK UNDO     |             |                    |        |                |   |

### **Modify Allocation Request Form**

#### Allocation Request

Document # 0000875279

| *Allocation Type<br>O Add New Allocation O Delete Existing Allocation  Modify Existing Allocation |      |        |            | *Effective Date of Modification 07/22/2016 |                |                         |             |                  |        |                     |                 |
|---------------------------------------------------------------------------------------------------|------|--------|------------|--------------------------------------------|----------------|-------------------------|-------------|------------------|--------|---------------------|-----------------|
| Requested by<br>Principal, John Doe                                                               |      |        |            |                                            | -              | Requesting<br>Associate | <u> </u>    | 's Office - PK-1 | 2 Scho | ols - Secondary ILD | 1 - Southeast I |
| Position Information (2)                                                                          |      |        |            |                                            |                |                         |             |                  |        |                     |                 |
|                                                                                                   | ADD  |        | Job Status | *Job Title                                 | *Funding Sourc | e PCN                   | Annual Cost | Cost Center      | FTE    | Percentage (%)      |                 |
| View                                                                                              | Edit | Delete | Current    | Secondary English                          | General        | 8888                    |             | 77011000         | 1      | 100                 |                 |
| View                                                                                              | Edit | Delete | Proposed   | Secondary English II                       | General        | 8888                    |             | 77011000         | 1      | 100                 |                 |

# An Allocation Modification requires that you provide the *Current* Job Status and the *Proposed* Job Status

Select your Supervisor in the \*User dropdown box

Then enter your SearchSoft password and Submit

| Submit Allocation Request V (Help   | BACK UNDO                                          |
|-------------------------------------|----------------------------------------------------|
| Next user documen                   | t assigned to: 'Director/Sr. Officer' user         |
| *User                               | Select One 🗸                                       |
| Enter password in signature box I   | below to confirm and/or approve the above document |
| * Signature (Search Soft Password): |                                                    |
| Comment:                            | ^                                                  |
|                                     | ~                                                  |
| BUBMIT                              |                                                    |

Help < eForms - Jobs - Searching - Account Information -

eForms - Jobs - Searching - Account Information -Pending Items Parked Items Allocation Request Document Search Mass Approve Documents meet your needs.

Click Document Search to find any documents created by you or regarding your site(s).

#### **Document Search**

Use this page to search for documents.

| Start/Effective Date            |                    |
|---------------------------------|--------------------|
| Document Status                 | Select one or more |
| Any Document<br>Version of type | Select one or more |
| Document #                      |                    |
| Building/Department             | ►                  |
| Creator                         | Select one or more |
| Created After (date)            |                    |
| Created Before<br>(date)        |                    |
| Completed After<br>(date)       |                    |
| Completed Before<br>(date)      |                    |
| Waiting for release?            | ○ Yes ○ No         |
| PREVIOUS                        | RESET              |

**Document Search** has many criteria from which to choose.

Narrow you search by being more specific.

Popular searches:

- Document Status
- Document #
- RTH
- Allocation Request
- Applicant Status

#### **Document Search**

Use this page to search for documents.

| Start/Effective Date            |                         |
|---------------------------------|-------------------------|
| Document Status                 | I                       |
| Any Document<br>Version of type | Cancelled               |
| Document #                      | Completed<br>In Process |
| Building/Department             | New                     |
| Creator                         | Pending Release         |
| Created After (date)            | Rejected                |
| Created Before<br>(date)        |                         |
| Completed After<br>(date)       |                         |
| Completed Before<br>(date)      |                         |
| Waiting for release?            | ○ Yes ○ No              |
| PREVIOUS                        | RESET                   |

#### **Document Search**

Use this page to search for documents.

| Start/Effective Date            |                        |
|---------------------------------|------------------------|
| Document Status                 | Select one or more     |
| Any Document<br>Version of type |                        |
| Document #                      | Allocation Request     |
| Building/Department             | e-Reference            |
| Creator                         | Request to Hire        |
| Created After (date)            | Request to Post Job    |
| Created After (date)            | Resignation/Separation |
| Created Before<br>(date)        |                        |
| Completed After<br>(date)       |                        |
| Completed Before<br>(date)      |                        |
| Waiting for release?            | ○ Yes ○ No             |
| PREVIOUS                        | RESET                  |

#### **Document Search**

Use this page to search for documents.

| Start/Effective Date           | •                                   |  |  |  |  |
|--------------------------------|-------------------------------------|--|--|--|--|
| Document Status                | Select one or more                  |  |  |  |  |
| Any Documen<br>Version of type | Select one or more                  |  |  |  |  |
| Document #                     | ¢                                   |  |  |  |  |
| Building/Departmen             | t 🗸 🗸                               |  |  |  |  |
| Creato                         |                                     |  |  |  |  |
| Created After (date            | Addison, John (John Addison)        |  |  |  |  |
| Created Before                 |                                     |  |  |  |  |
| (date                          | Thirdpai, Test (Test Thirdpai)      |  |  |  |  |
| Completed Afte<br>(date        | Z ALAHAS DEALIEL (DEALIEL Z ALAHAS) |  |  |  |  |
| Completed Before<br>(date      |                                     |  |  |  |  |
| Waiting for release?           | ∕ ⊖ Yes ⊖ No                        |  |  |  |  |
| PREVIOUS                       | RESET SUBMIT                        |  |  |  |  |

#### Help < eForms - Jobs - Searching - Account Information -

|   | eForms -     | Jobs -   | Sea   | rching - | Account Information - |
|---|--------------|----------|-------|----------|-----------------------|
|   | Pending Iter | ms .     |       |          |                       |
| ; | Parked Item  | S        |       |          |                       |
|   | Allocation R | equest   |       |          |                       |
|   | Document S   | Search   |       |          |                       |
|   | Mass Appro   | ve Docum | nents | meet yo  | ur needs.             |

Principals should not use Mass Approve Documents

# SearchSoft for Administrators

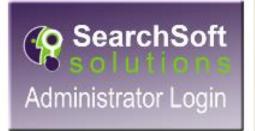

# Jobs

## Help - eForms Jobs - Searching - Account Information -

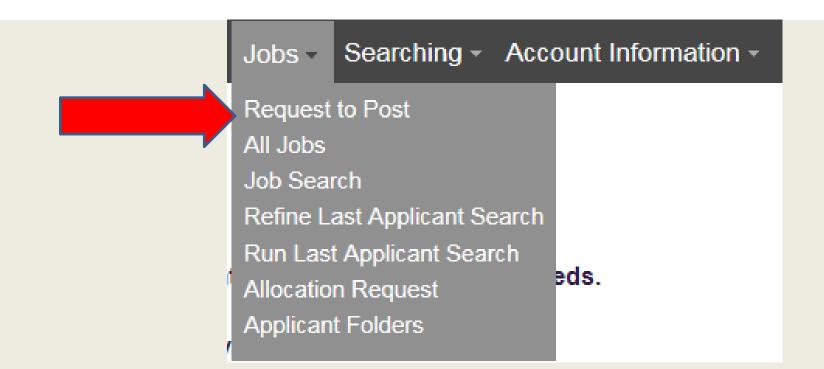

Click Request to Post (RTP) initiate an RTP

## Request to Post (Job)

| Request to Post Job                      |      |  |  |
|------------------------------------------|------|--|--|
| *Open Date                               |      |  |  |
| *Location Oklahoma City Public Schools 🗸 |      |  |  |
| *Position Title                          |      |  |  |
| *Position Control Number                 |      |  |  |
| (Select an action) V (Help) BACK         | UNDO |  |  |

Location will default to Oklahoma City Public Schools but you <u>must</u> change it to your site.

## Request to Post (Job)

| Request to Post Job               |      |
|-----------------------------------|------|
| *Open Date 07/22/2016             |      |
| *Location Adams Elementary        |      |
| *Position Title                   |      |
| Kindergarten Teaching Assistant   |      |
| *Position Control Number 50001111 |      |
| (Select an action) V (Help) BACK  | UNDO |

## Complete all required fields

# Request to Post (Job)

| Next user document assigned to: 'Recruiter' user |                                                                    |
|--------------------------------------------------|--------------------------------------------------------------------|
| *User                                            | Russell, Elementary Recruiter M-W <jessica russell=""> V</jessica> |
| Enter password in signature bo                   | x below to confirm and/or approve the above document               |
| * Signature (SearchSoft Password):               | •••••                                                              |
| Comment:                                         | ^                                                                  |
|                                                  | ~                                                                  |
| SUBMIT                                           |                                                                    |

## Submit to your designated Business Partner

### Help - eForms Jobs - Searching - Account Information -

| Jobs - Searching - Account Information - |
|------------------------------------------|
| Request to Post                          |
| All Jobs                                 |
| Job Search                               |
| Refine Last Applicant Search             |
| Run Last Applicant Search                |
| Allocation Request                       |
| Applicant Folders                        |

## Click All Jobs to view jobs for your site

## Help - eForms Jobs - Searching - Account Information -

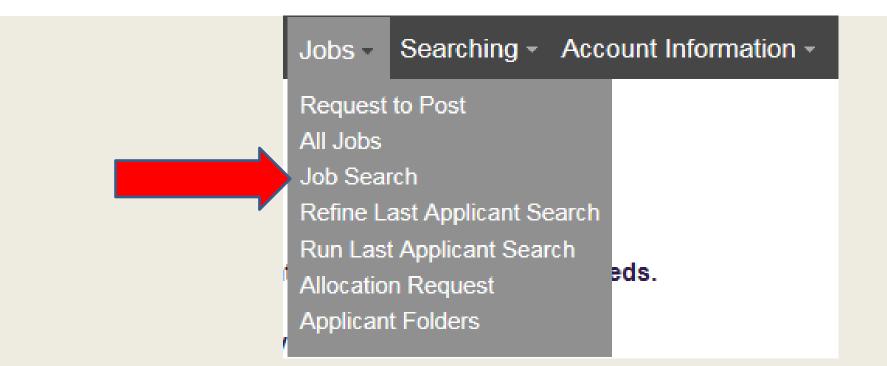

## Click Job Search to find a specific job or job type for your site

# Fill out the criteria on which you wish to search

### Job Search

Use this page to filter your view of job postings. If you choose to "Save these choices as my default," you will not need to fill this form out in the future unless your job viewing needs change.

|            |               | Job Title                 |                               |  |
|------------|---------------|---------------------------|-------------------------------|--|
|            |               | Location                  | Adams Elementary              |  |
|            |               |                           |                               |  |
|            |               |                           |                               |  |
|            |               |                           | You may select more than one. |  |
|            |               | DONH                      | Help with select boxes        |  |
|            |               | PCN#                      |                               |  |
|            |               | Job Status                | Select one or more            |  |
|            |               | Archived?                 | ⊖ Yes ⊖ No                    |  |
|            |               | Applicant Type            | Select one or more            |  |
|            |               | Scope                     | Select one or more            |  |
|            | Ade           | ded in last <i>n</i> days | Select one                    |  |
| Save these | choices as my | y default? (Help)         | Yes                           |  |
| ВАСК       | RESET         | SUBMIT                    |                               |  |

## Help - eForms - Jobs - Searching - Account Information -

| Jobs -    | Searching -      | Acco | ount Information - |
|-----------|------------------|------|--------------------|
| Request   | to Post          |      |                    |
| All Jobs  |                  |      |                    |
| Job Sear  | rch              |      |                    |
| Refine La | ast Applicant Se | arch |                    |
| Run Last  | t Applicant Sear |      |                    |
| Allocatio | n Request        | 8    | eds.               |
| Applican  | t Folders        |      |                    |
|           |                  |      |                    |

These search options recall your last search option selections

### Help - eForms Jobs - Searching - Account Information -

| Jobs    | Searching - Account Information - |
|---------|-----------------------------------|
| Reque   | est to Post                       |
| All Job | s                                 |
| Job Se  | earch                             |
| Refine  | Last Applicant Search             |
| Run La  | ast Applicant Search              |
| Allocat | tion Request                      |
| Applic  | ant Folders                       |

## Click Allocation Request to initiate an Allocation Request

## **Allocation Request Form**

| Allocation Request                                                                                        |                             |
|----------------------------------------------------------------------------------------------------|-----------------------------|
| *Allocation Type                                                                                          |                             |
| $\bigcirc$ Add New Allocation $\bigcirc$ Delete Existing Allocation $\bigcirc$ Modify Existing Allocation |                             |
| Requested by     Request       Principal, John Doe                                                        | ting Site                   |
| Position Information (0)                                                                                  |                             |
| ADD                                                                                                    |                             |
| Job Status *Job Title *Funding Source PCN Annual Cost Cos                                                 | t Center FTE Percentage (%) |
| No results                                                                                                |                             |
|                                                                                                    |                             |
| Job Classification                                                                                        |                             |
| ○ Certified ○ Non Certified                                                                               |                             |
| EE Subgroup                                                                                               |                             |
| (Select an action) V (Help) BACK UNDO                                                                     |                             |

Allocation Request Form is used to <u>Add</u>, <u>Modify</u> or <u>Delete</u> an allocation. Every form is assigned a document number. This enables you to easily search for the Allocation. <sup>47</sup>

## Help - eForms Jobs - Searching - Account Information -

| Jobs -    | Searching - Acc      | ount Information - |
|-----------|----------------------|--------------------|
| Request   | to Post              |                    |
| All Jobs  |                      |                    |
| Job Sea   | rch                  |                    |
| Refine La | ast Applicant Search |                    |
| Run Last  | t Applicant Search   |                    |
| Allocatio | n Request            | eds.               |
| Applican  | t Folders            |                    |
|           |                      |                    |

## Click Applicant folder to view your applicant folders or "Public" applicant folders

# SearchSoft for Administrators

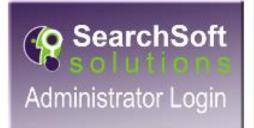

# Searching

## Help - eForms - Jobs - Searching - Account Information -

| Searching -    | Account Infor  | mation - |
|----------------|----------------|----------|
| Applicant Sea  | rch            |          |
| Applicant Quic | k Search       |          |
| Saved Search   | es             |          |
| Refine Last Ap | plicant Search |          |
| Run Last Appl  | icant Search   | ATED BY  |
| Job Search     |                |          |
| Applicant Fold | ers            |          |
| Search Applica | ant Emails     |          |
|                |                |          |

## Fill out the criteria on which you wish to search

**Applicant Search** has many criteria from which to choose.

Narrow you search by being more specific.

#### Popular searches:

- Applicant Type
- Employment
   Preference
- Core Content
   Subject
- Applicant Status
- Account Creation Date

#### **Applicant Search**

This searching page is for finding applicants within the system. Fill out the criteria on which you wish to search, and then click the "Submit" button to find any matches. To clear the form and start over again, click the "Reset" button. If you leave criteria blank, those items will not exclude any applicants or otherwise affect the search results. The more criteria that are filled out, the more specific the search will be.

Performing wildcard searches will give you more flexibility in your searches. To search for applicants with a last name that begins with the letter "R," enter R\* into the Last Name field. Wildcards may be used before, after, and/or in the midst of other characters.

- \* Multiple characters
- ? Single character

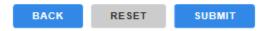

Important Searching Information

#### **General Information**

You can search for applicants based on some general information. The system is set to look for active applicants, unless you select something else in the Applicant Status pulldown.

| Ξ |                |  |
|---|----------------|--|
|   | Last Name      |  |
|   | First Name     |  |
|   | Middle Initial |  |
|   | Maiden Name    |  |
| E | Email address  |  |

## Fill out the criteria on which you wish to search

Applicant Search pulls information that is provided by the applicant.

Administrators must verify they meet the minimum requirements prior to submitting a Request to Hire.

Click **Save Search** at the bottom of your results screen. <u>Example</u>: 139 certified applicant created their account after 6/1/2016 30 were hired so 109 are still available.

#### **Applicant Search**

This searching page is for finding applicants within the system. Fill out the criteria on which you wish to search, and then click the "Submit" button to find any matches. To clear the form and start over again, click the "Reset" button. If you leave criteria blank, those items will not exclude any applicants or otherwise affect the search results. The more criteria that are filled out, the more specific the search will be.

Performing wildcard searches will give you more flexibility in your searches. To search for applicants with a last name that begins with the letter "R," enter R\* into the Last Name field. Wildcards may be used before, after, and/or in the midst of other characters.

- \* Multiple characters
- ? Single character

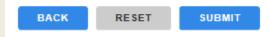

Important Searching Information

#### **General Information**

You can search for applicants based on some general information. The system is set to look for active applicants, unless you select something else in the Applicant Status pulldown.

| Ξ |                |  |
|---|----------------|--|
|   | Last Name      |  |
|   | First Name     |  |
| 1 | Middle Initial |  |
| N | laiden Name    |  |
| E | nail address   |  |

## Help - eForms - Jobs - Searching - Account Information -

| Searching - Account Information -          |  |  |  |  |  |  |  |  |
|--------------------------------------------|--|--|--|--|--|--|--|--|
| Applicant Search<br>Applicant Quick Search |  |  |  |  |  |  |  |  |
| Saved Searches                             |  |  |  |  |  |  |  |  |
| Refine Last Applicant Search               |  |  |  |  |  |  |  |  |
| Run Last Applicant Search                  |  |  |  |  |  |  |  |  |
| Job Search                                 |  |  |  |  |  |  |  |  |
| Applicant Folders                          |  |  |  |  |  |  |  |  |
| Search Applicant Emails                    |  |  |  |  |  |  |  |  |

# If you know the name or email address of the applicant, use Applicant Quick Search

\* When using quick search please make sure the account is not deactivated. This will stop the process due to the status of the account, resulting in slowing down the hiring process.

### **Applicant Quick Search**

| Last      | Name  |        |  |
|-----------|-------|--------|--|
| First I   | Name  |        |  |
| Email add | dress |        |  |
| васк      | RESET | SUBMIT |  |
|           |       |        |  |

## Help - eForms - Jobs - Searching - Account Information -

| Searching -                                      | Account Inform | nation - |
|--------------------------------------------------|----------------|----------|
| Applicant Sear<br>Applicant Quic<br>Saved Search | k Search<br>es |          |
| Refine Last Ap<br>Run Last Appl<br>Job Search    | TED BY         |          |
| Applicant Fold<br>Search Applica                 |                |          |

## Help - eForms - Jobs - Searching - Account Information -

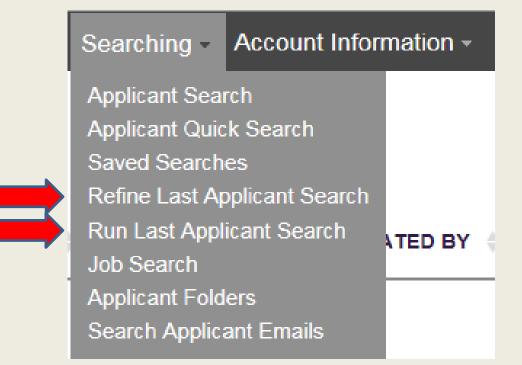

These search options recall your last search option selections

## Help • eForms • Jobs • Searching • Account Information • Searching • Account Information • Applicant Search Applicant Quick Search Saved Searches Refine Last Applicant Search Run Last Applicant Search Job Search

## Click Job Search to find a specific job or job type for your site

Applicant Folders

Search Applicant Emails

# Fill out the criteria on which you wish to search

### Job Search

Use this page to filter your view of job postings. If you choose to "Save these choices as my default," you will not need to fill this form out in the future unless your job viewing needs change.

|           |                | Job Title                 |                                                         |
|-----------|----------------|---------------------------|---------------------------------------------------------|
|           |                | Location                  | Adams Elementary                                        |
|           |                |                           |                                                         |
|           |                |                           |                                                         |
|           |                |                           | You may select more than one.<br>Help with select boxes |
|           |                | PCN#                      |                                                         |
|           |                | Job Status                | Select one or more                                      |
|           |                | Archived?                 | ⊖Yes ⊖ No                                               |
|           |                | Applicant Type            | Select one or more                                      |
|           |                | Scope                     | Select one or more                                      |
|           | Ad             | ded in last <i>n</i> days | Select one                                              |
| Save thes | e choices as m | y default? (Help)         | Yes                                                     |
| ВАСК      | RESET          | SUBMIT                    |                                                         |

### Help - eForms - Jobs - Searching - Account Information -Searching -Account Information -Applicant Search Applicant Quick Search Saved Searches Refine Last Applicant Search Run Last Applicant Search **ATED BY** Job Search Applicant Folders Search Applicant Emails

Allows you to Search or Add emails you would like to send to an applicant

# **Request to Hire Process:** Following the RTH from Start to Finish!!

#### 😵 SearchSoft - Oklahoma Cit 🗙 🦳

← → C ☆ https://www.searchsoft.net/ats/employer/v51\_employer\_frame?cookietest=Y

| Apps & SearchSoft New Tab                                                                        |           |                       |           |            |        |               |          |              |            |           |            |     |         |  | Welcome, | Lisa Adkins | ( | ? C+ |
|--------------------------------------------------------------------------------------------------|-----------|-----------------------|-----------|------------|--------|---------------|----------|--------------|------------|-----------|------------|-----|---------|--|----------|-------------|---|------|
|                                                                                                  | Help - eF | <sup>=</sup> orms - J | Jobs - Se | earching - | Data - | Content Manag | jement - | Scheduling - | Account In | formation | ,          |     |         |  |          |             |   |      |
| Search Results<br>Subject User Burrows, Kerry (kerryburrows69)<br>(Select an action)  Gor (Help) |           |                       |           |            |        |               |          |              |            |           |            |     |         |  |          |             |   |      |
| 🔲 SUBJECT USER 🍦                                                                                 | DATE CREA | TED 🔶 I               | FORM 🔶    |            |        |               |          | CURRE        | NT FORM ST | ATUS 🔶    | CREATED BY | SUM | IMARY 🔶 |  |          |             |   |      |

| VIEW | Burrows, Kerry<br>(kerryburrows69)  | 06/20/2015 | Reference Feedback for Kerry Burrows at Oklahoma City Public Schools                   | Returned                   | Burrows, Kerry    | Reference Shauna Becker for applicant Burrows, Kerry                                              |
|------|-------------------------------------|------------|----------------------------------------------------------------------------------------|----------------------------|-------------------|---------------------------------------------------------------------------------------------------|
| VIEW | Burrows, Kerry<br>(kerryburrows69)  | 06/20/2015 | Reference Feedback for Kerry Burrows at Oklahoma City Public Schools                   | Returned                   | Burrows, Kerry    | Reference Shannon McCroskey for applicant Burrows, Kerry                                          |
| VIEW | Burrows, Kerry<br>(kerryburrows69)  | 06/20/2015 | Reference Feedback for Kerry Burrows at Oklahoma City Public Schools                   | Returned                   | Burrows, Kerry    | Reference Oneta Johnson for applicant Burrows, Kerry                                              |
| VIEW | Burrows, Kerry<br>(kerryburrows69)  | 11/25/2015 | Request to Hire (2015-2016 SECONDARY -Teacher-CTE Family<br>Consumer Science 50007684) | Background Check Follow Up | Frederick, Greg   | Burrows, Kerry - Grant HS - 2015-2016 SECONDARY -Teacher-<br>CTE Family Consumer Science 50007684 |
| VIEW | Burrows, Kerry<br>(Nerryburrows69)  | 12/01/2015 | Non Continuing Certified Teacher Contract                                              | Complete                   | Marlar, Cassandra | Burrows, Kerry                                                                                    |
| VIEW | Burrotis, Kerry<br>(kerryburrows69) | 12/03/2015 | 1-9                                                                                    | Completed Verified         | Marlar, Cassandra | Burrows, Kerry                                                                                    |
| VIEW | Burrows, Kerry<br>(kerryburrows69)  | 12/03/2015 | W-4                                                                                    | Complete                   | Marlar, Cassandra | Burrows, Kerry                                                                                    |

ВАСК

You must click on VIEW to open and track actions on the RTH.

📥 🗕 🖬 🗾 🗙

¶☆ ≡

| Help ∞ eForms ∽ Jobs ∞ S                                                                                            | Searching - Data - Administration - Content Management                                   | - Scheduling - Accou                                                                   | unt Information                   |                                                                       |  |  |
|----------------------------------------------------------------------------------------------------|------------------------------------------------------------------------------------------|----------------------------------------------------------------------------------------|-----------------------------------|-----------------------------------------------------------------------|--|--|
| Request to Hire - New (2018-2019 SECONDARY-HS-T                                                                     | eacher-Science 50009400)                                                                 |                                                                                        |                                   |                                                                       |  |  |
| PRINT this page                                                                                                    |                                                                                          |                                                                                        |                                   |                                                                       |  |  |
| This page is for providing information on a hiring request. Start by filling out each of the boxes. Applicant Type: | When you have finished filling out the page, select the appropriate action and enter you | r password in the signature field.                                                     |                                   |                                                                       |  |  |
| Document Status : Reorganization, New                                                                               | Hire,                                                                                    |                                                                                        |                                   |                                                                       |  |  |
| *Action Types Reemployment, Etc.                                                                                    |                                                                                          |                                                                                        |                                   |                                                                       |  |  |
| Employment (First time working in district)                                                                         |                                                                                          |                                                                                        |                                   |                                                                       |  |  |
| Please verify the following. If any of this information is incorrect, p                                             | lease update it accordingly and submit the form. If no changes                           | are necessary, simply s                                                                | ubmit the form                    |                                                                       |  |  |
| Courtesy Title<br>Mr.                                                                                               | The top portion of the RTH shows                                                         | * <b>First Name</b><br>Emmanuel                                                        | *Last Name<br>Castro              | MI<br>You MUST enter a hyphen (-) if you have no<br>middle name!<br>A |  |  |
| Street Address<br>2221 Gatewood ave                                                                                 | personal information about the<br>Applicant. It also provides                            | <b>City</b><br>Oklahoma City                                                           | State<br>Oklahoma                 | <b>Zip</b><br>73106                                                   |  |  |
| Home Phone<br>4056158069                                                                                            | information about the                                                                    | Cell Phone Number                                                                      |                                   |                                                                       |  |  |
| Employee ID                                                                                                    | recommended position for the                                                             | Email<br>emmanuelcastro60@gmail.com                                                    |                                   |                                                                       |  |  |
| *SSN                                                                                                    | applicant.                                                                               | *Birth Date                                                                            |                                   |                                                                       |  |  |
| *Recommended Start Date<br>07/16/2018                                                                               |                                                                                          | Teacher Certification Number                                                           |                                   |                                                                       |  |  |
| EMERGENCY CONTACT(S):                                                                                               |                                                                                          |                                                                                        |                                   |                                                                       |  |  |
| Name                                                                                                    |                                                                                          | Relationship                                                                           | Phone 1                           | Phone 2                                                               |  |  |
| Name                                                                                                    |                                                                                          | Relationship                                                                           | Phone 1                           | Phone 2                                                               |  |  |
|                                                                                                    | Recommendation Details                                                                   |                                                                                        |                                   |                                                                       |  |  |
| *Position Requested<br>2018-2019 SECONDARY-HS-Teacher-Science 50009400                                              |                                                                                          | *Location<br>Chief Academic Officer                                                    | PK-12 Schools - Sec               | ondary ILD 2 - Grant HS                                               |  |  |
| School Year – Tit                                                                                                   | FSLA Status:                                                                             | ilding Administrator<br>Exempt<br>: 001 (Step determined by education and experience.) |                                   |                                                                       |  |  |
| Position Control Number<br>50009400                                                                                 |                                                                                          | Duty Days<br>248                                                                       | External candi<br>(no cost to app | date of choice must pass a pre-employment drug test                   |  |  |

## At the bottom of the RTH you can track the applicant progress through the entire hiring process. You can find the following information:

- Who's queue is the applicant in?
- Notes What is holding up the process?
- Is the Applicant scheduled for Onboarding?
- Does the Applicant have a contract?
- Have they been given their Drug Screen/Background check?
- Did they meet the qualifications for the position? If not...why?
- What is their start date?

#### аррисанс знарэнос View the application Signature ACTION: SUDMIT TO RECTUILED Signed by:Hiring Authority Assigned to:'Recruiter' user (Tasia Morgan) Verification Electronic Signature:Kandy Hunt (Kandy Hunt) Signature date/time:Tue Jun 05 09:45:01 EDT 2018 Comment(s): Emergency Cert turned into Jessica. Signature Action:Submit Compensation This section explains who Assigned to:any 'Compensation' user Signed by:'Recruiter' user Contract Generation initiated the RTH (the Electronic Signature: Tasia Morgan (Tasi Signature date/time:Wed Jul 11 12:05:31 EDT 2018 Comment(s): Hiring Authority) and PCN: Verified Title: \ linimum Req: Verified \*Emergency Certification applicant approved by OSDE at which Business Partner 6/28/2018 Board Me received the RTH. Signature Action:New Hire - Issue Signed by:any 'Compensation' user Assigned to:any 'Data Entry' user Contract Electronic Signature:Cindy Bolton (Cindy Bolton) Signature date/time:Wed Jul 11 15:06:16 EDT 2018 Comment(s): 22880 EMERGENCY CERTIFIED REHIRE - Emmanuel A Castro 2018-2019 SECONDARY-HS-Teacher-Science 50009400 \*Location Chief Academic Officer - PK-12 Schools - Secondary ILD 1 - Grant HS Signature Signed by:any 'Data Entry' user Assigned to:any 'Drug Screen' user Action:Contract was Accept Electronic Signature:Caroline Hunt (Caroline Hunt) Signature date/time:Wed Jul 11 17:08:50 EDT 2018 Signature Signed by:any 'Drug Screen' user Assigned to:any 'Background Check' user Action:Passed Drug Screen Electronic Signature: Jesus Macluf (Jesus Macluf) Signature date/time:Thu Jul 12 11:17:26 EDT 2018 Comment(s): Passed Drug Screen 07/12/2018

#### Signature

 Signed by:any 'Background Check' user
 Action:Approved/On File
 Assigned to:any 'Data Entry' user

 Electronic Signature:Gina Sadberry (Gina Sadberry)
 Signature date/time:Thu Jul 12 13:44:15 EDT 2018

#### Comment(s):

BC Completed 5/26/2018

|                                                                                                    | obs * Searching * Data * Administration * Content Management * \$ | Scheduling - Account                             | Information -                                    |
|----------------------------------------------------------------------------------------------------|-------------------------------------------------------------------|--------------------------------------------------|--------------------------------------------------|
| Appricant snapsnot . view Attachment                                                                 |                                                                   |                                                  |                                                  |
| View the application                                                                                 |                                                                   |                                                  |                                                  |
| Signature                                                                                            |                                                                   |                                                  |                                                  |
| Signed by:Hiring Authority                                                                           |                                                                   | Action:Submit to Recruiter<br>Verification       | Assigned to:'Recruiter' user (Tasia Morgan)      |
| Electronic Signature:Kandy Hunt (Kandy Hunt)                                                         |                                                                   |                                                  | Signature date/time:Tue Jun 05 09:45:01 EDT 2018 |
| Comment(s):<br>Emergency Cert turned into Jessica.                                                   |                                                                   |                                                  |                                                  |
| Signature                                                                                            |                                                                   |                                                  |                                                  |
| Signed by:'Recruiter' user                                                                           |                                                                   | Action:Submit Compensatio<br>Contract Generation | " Assigned to:any 'Compensation' user            |
| Electronic Signature:Tasia Morgan (Tasia Morgan)                                                     |                                                                   | Contract Contractor                              | Signature date/time:Wed Jul 11 12:05:31 EDT 2018 |
| Comment(s):<br>PCN: Verified Title: Verified Vacant Applic<br>6/28/2018 Board Meeting. Please proces | cant Status: New Hire Minimum Req: Verified *Emer                 | gency Certificatio                               | on applicant approved by OSDE at                 |
| Signature                                                                                            |                                                                   | 1                                                |                                                  |
| Signed by:any 'Compensation' user                                                                    | After the PCN, Title and Vacancy is                               | Action:New Hire - Issue<br>Contract              | Assigned to:any 'Data Entry' user                |
| Electronic Signature:Cindy Bolton (Cindy Bolton)                                                     | verified by the Business Partner,                                 |                                                  | Signature date/time:Wed Jul 11 15:06:16 EDT 2018 |
| Comment(s):                                                                                          | they will then verify the minimum                                 |                                                  |                                                  |
| 22880 EMERGENCY CERTIFIED REHI                                                                       | requirements through the OSDE                                     | S-Teacher-Scier                                  | nce 50009400 *Location Chief                     |
| Academic Officer - PK-12 Schools - Seco                                                              | website.                                                          |                                                  |                                                  |
| Signature                                                                                            | For certified staff or by reviewing                               |                                                  |                                                  |
| Signed by:any 'Data Entry' user                                                                      | their work history and uploaded                                   | Action:Contract was Accept                       | Assigned to:any 'Drug Screen' user               |
| Electronic Signature:Caroline Hunt (Caroline Hunt)                                                   | documents (Work Keys, etc.)                                       |                                                  | Signature date/time:Wed Jul 11 17:08:50 EDT 2018 |
| Signature                                                                                            |                                                                   |                                                  |                                                  |
| Signed by:any 'Drug Screen' user                                                                     |                                                                   | Action:Passed Drug Screen                        | Assigned to:any 'Background Check' user          |
| Electronic Signature:Jesus Macluf (Jesus Macluf)                                                     |                                                                   |                                                  | Signature date/time:Thu Jul 12 11:17:26 EDT 2018 |
| Comment(s):<br>Passed Drug Screen 07/12/2018                                                         |                                                                   |                                                  |                                                  |
| Signature                                                                                            |                                                                   |                                                  |                                                  |
| Signed by:any 'Background Check' user                                                                |                                                                   | Action:Approved/On File                          | Assigned to:any 'Data Entry' user                |
| Electronic Signature:Gina Sadberry (Gina Sadberry)                                                   |                                                                   |                                                  | Signature date/time:Thu Jul 12 13:44:15 EDT 2018 |
| Comment(s):<br>BC Completed 5/26/2018                                                                |                                                                   |                                                  |                                                  |

#### If the applicant does not meet the minimum requirements, the Business Partner will send the RTH back to the Hiring Authority.

#### Principals must review the OSDE website prior to submitting the RTH.

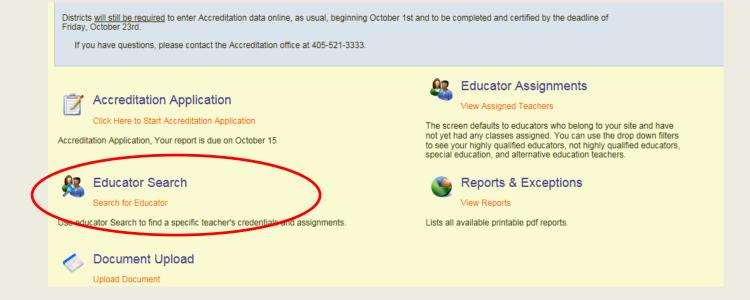

# Below is an example of a teacher's credentials from the OSDE website

|    | Teacher Assignments |    |      |      |            |                   |       |                                   |          |                  |           |        |                     |
|----|---------------------|----|------|------|------------|-------------------|-------|-----------------------------------|----------|------------------|-----------|--------|---------------------|
| Ed | t Delete            | Co | Dist | Site | Class Code | Class Description | Units | Program                           | Students | Highly Qualified | HQ Method | Action | View Valid<br>Areas |
|    |                     | 36 | 1071 | 135  | 1013       | Pre-K (Full Day)  | 0.00  | Self Contained - Pre-K (Full Day) | 17       | HQ               | TEST      |        | Areas               |
|    |                     |    |      |      |            |                   | Click | Here To Add New Class Assignment  |          |                  |           |        |                     |

|   |                      | Teacher Certificate Areas |                      |                  |                         |                   |                |            |                  |        |           |  |  |  |  |
|---|----------------------|---------------------------|----------------------|------------------|-------------------------|-------------------|----------------|------------|------------------|--------|-----------|--|--|--|--|
| A | Class<br>Assignments | Area Code                 | Area Description     | Grade Level Code | Grade Level Description | Originally Issued | Effective Date | Expires    | Highly Qualified | Action | HQ Method |  |  |  |  |
|   | Classes              | 1003                      | EARLY CHILDHOOD      | 91               | Pre-K to Grade 3        | 08/11/2014        | 07/01/2016     | 06/30/2021 | HQ               |        | Tested    |  |  |  |  |
|   | Classes              | 1600                      | ELEMENTARY EDUCATION | 93               | Grades 1 to 8           | 08/11/2014        | 07/01/2016     | 06/30/2021 | HQ               |        | Tested    |  |  |  |  |

|         | Teacher Degrees |                          |        |                      |           |             |                       |                   |  |  |  |  |  |
|---------|-----------------|--------------------------|--------|----------------------|-----------|-------------|-----------------------|-------------------|--|--|--|--|--|
| Country | State           | Institution              | Degree | Major One            | Major Two | Major Three | Degree Date           | Constructed Major |  |  |  |  |  |
| US      | IN              | University Of Evansville | В      | Elementary Education |           |             | 5/31/2014 12:00:00 AM | No                |  |  |  |  |  |

| Oklahoma Tests Passes |                               |           |            | National Board Certificates On File    |                         |             |
|-----------------------|-------------------------------|-----------|------------|----------------------------------------|-------------------------|-------------|
| Test Code             | Test Description              | Test Year | Test Month | Certificate Description                | Grade Level Description | Year Earned |
| 105                   | EARLY CHILDHOOD EDUCATION     | 2016      | 02         | No National Board Certificates On File |                         |             |
| 000                   | ELEMENTARY EDUCATION          | 2015      | 12         |                                        |                         |             |
| 174                   | OKLA GENERAL EDUC TEST (OGET) | 2015      | 12         |                                        |                         | 67          |

| Were the application         Signal varies       Andorn-Sylmet In Racium       Andorn-Sylmet In Racium       Andorn-Sylmet In Racium       Andorn-Sylmet In Racium       Signal de CReaterier der (Bass Morgen)         Extension       Signal varies       Signal de CReaterier der (Bass Morgen)       Signal de CReaterier der (Bass Morgen)         Signal varies       Andorn-Sulmet Compensation       Andorn-Sulmet Compensation       Andorn-Sulmet Compensation         Signal varies       Andorn-Sulmet Compensation       Andorn-Sulmet Compensation       Andorn-Sulmet Compensation         Signal varies       Andorn-Sulmet Compensation       Signal varies       Andorn-Sulmet Compensation       Andorn-Sulmet Compensation         PCN: Verified Title: Verified Vacant Applicant Status: New Hire Minimum Req: Verified *Emergency Certification applicant approved by OSDE at 6/28/2018 Board Meeting. Please process       Signal verified       Andore Sulmet Compensation       Andore Sulmet Compensation       Signal verified Sulm Verified Vacant Applicant Status: New Hire Sulm Verified *Emergency Certification applicant approved by OSDE at 6/28/2018 Board Meeting. Please process       Signal verified Verified Vacant Applicant Status: New Hire Sulm Verified *Emergency Sulmet Sulmate Code Sulmet Code Sulmet Code Sulm Verified Verified Vacant Proved Sulm Verified Verified Verified Verified Verified Verified Verified Verified Verified Verified Verified Verified Verified Verified Verified Verified Verified Verified Verified Verified Verified Verified Verified Verified Verified Verified Verified Verified Verified Verified Verified Verified Verified Veri                                                                                                    |                                                                                                    | Administration * Content Management * Scheduling * Account Information *          |  |  |  |  |  |
|----------------------------------------------------------------------------------------------------|----------------------------------------------------------------------------------------------------|-----------------------------------------------------------------------------------|--|--|--|--|--|
| Signed Synther Cancer Labor Labor La                                                                                                    | View the application Signature                                                                                                    |                                                                                   |  |  |  |  |  |
| Camerally:<br>Emergency: Cert turned into Jessica.<br>Signature<br>Signature<br>Signature<br>Signature<br>Signature<br>Contract Generation<br>Signature Generation<br>Contract Generation<br>Contract Generation<br>Signature<br>Contract Generation<br>Signature Generation<br>Signature Signature Contract Signature Contract Signature Contex Signature Contract Signat                                                                                                    | Signed by:Hiring Authority                                                                                                    | Assigned to Recruiter liser (Jasia Morgan)                                        |  |  |  |  |  |
| Emergency Cert turned into Jessica.         Signature         Signature frame (Cartan Compensation Assigned torany Compensation Assigned torany Compensation Assigned toreany Compensation Assigned torany Compensation Assigne                                                                                                    | Electronic Signature:Kandy Hunt (Kandy Hunt)                                                                                       | Signature date/time:Tue Jun 05 09:45:01 EDT 2018                                  |  |  |  |  |  |
| Signed by:Rectardar user     Action::Sibnit:Compensation<br>Contract Generation     Action::Sibnit:Compensation     Action::Sibnit:Compensation       Electronic Signature:     Signature date/time:/Wed Jul 11205.31 EDT 2018     Signature date/time:/Wed Jul 11205.31 EDT 2018       Comment(s):     PCN: Verified Title: Verified Vacant Applicant Status: New Hire Minimum Req: Verified *Emergency Certification applicant approved by OSDE at<br>6/28/2018 Board Meeting. Please process     Signature       Signature     Assigned to:any Data Entry user     Assigned to:any Data Entry user       Signature     Contract Winter Wet Jul 11 506.1EDT 2018       Contract Winter Wet Jul 11 506.1EDT 2018     Signature date/time:/Wet Jul 11 506.1EDT 2018       Contract Winter Wet Jul 11 506.1EDT 2018     Signature date/time:/Wet Jul 11 506.1EDT 2018       Contract Winter Wet Jul 11 506.1EDT 2018     Signature date/time:/Wet Jul 11 506.1EDT 2018       Contract Winter Wet Jul 11 506.1EDT 2018     Signature date/time:/Wet Jul 11 506.1EDT 2018       Contract Signature:     Signature date/time:/Wet Jul 11 506.0EDT 2018       Signature     Signature     After the Business Partners       Signature     Signature:     After the Business Partners       Signature:     Signature:     Signature:       Signature:     Signature:     Signature:       Signature:     Signature:     Signature:       Signature:     Signature:     Signature:       Signature: <td><sup>Comment(s):</sup><br/>Emergency Cert turned into Jessica.</td> <td></td>                                                                                                    | <sup>Comment(s):</sup><br>Emergency Cert turned into Jessica.                                                                      |                                                                                   |  |  |  |  |  |
| Signed by:recture user       Contract Generation       Resigned toxiny       Competition         Electronic Signature:       Signature determine: Wei diffied Vacant Applicant Status: New Hire Minimum Req: Verified *Emergency Certification applicant approved by OSDE at 6/28/2018 Board Meeting. Please process       Signature determine: Wei diffied *Emergency Certification applicant approved by OSDE at 6/28/2018 Board Meeting. Please process         Signature       Signature:       Ansigned toxiny User Entry user         Signature       Contract       Ansigned toxiny Use Entry user         Signature:       Signature:       Signature User       Ansigned toxiny Use Entry user         22880 EMERGENCY CERTIFIED REHIRE -Emmanuel A Castro 2018-2019 SECONDARY-HS-Teacher-Science 50009400 *Location Chief Academic Officer - PK-12 Schools - Secondary ILD 1 - Grant HS       Image: Contract Contract Contrac                                                                                                    | Signature                                                                                                    |                                                                                   |  |  |  |  |  |
| Comment(s):<br>PCN: Verified Title: Verified Vacant Applicant Status: New Hire Minimum Req: Verified *Emergency Certification applicant approved by OSDE at 6/28/2018 Board Meeting. Please process  Signature  Signature  SignatureControl SignatureControl Status: New Hire Minimum Req: Verified *Emergency Certification applicant approved by OSDE at 6/28/2018 Board Meeting. Please process  Signature  SignatureControl SignatureControl Status: New Hire Minimum Req: Verified *Emergency Certification applicant approved by OSDE at 6/28/2018 Board Meeting. Please process  Signature  SignatureControl SignatureControl Status: New Hire Minimum Req: Verified *Emergency Certification applicant approved by OSDE at 6/28/2018 Board Meeting. Please process  SignatureControl SignatureControl Status: New Hire Minimum Req: Verified *Emergency Certification applicant approved by OSDE at 6/28/2018 Board Meeting. Please process  Signature  Signature                                                                                                    | Signed by:'Recruiter' user                                                                                                    |                                                                                   |  |  |  |  |  |
| PCN: Verified Title: Verified Vacant Applicant Status: New Hire Minimum Req: Verified *Emergency Certification applicant approved by OSDE at 6/28/2018 Board Meeting. Please process         Signature         Signature         SignatureControl         Contract         Assigned to::ny Data Entry user         Contract         SignatureControl         SignatureControl         SignatureContro         SignatureControl                                                                                                    | Electronic Signature:Tasia Morgan (Tasia Morgan)                                                                                   | Signature date/time:Wed Jul 11 12:05:31 EDT 2018                                  |  |  |  |  |  |
| Signed by:any 'Compensation' user Contract Assigned to:any Data Entry' user Contract Assigned to:any Data Entry' user Signature.Cindy Bolton (Cindy Bolton) Signature (Cindy Bolton) Signature adaet/ime:Wed Jul 11 15 06:16 EDT 2018 Comment(s): 228800 EMERGENCY CERTIFIED REHIRE -Emmanuel A Castro 2018-2019 SECONDARY-HS-Teacher-Science 50009400 *Location Chief Academic Officer - PK-12 Schools - Secondary ILD 1 - Grant HS Signature Signature Signature Signature Signature Signature Signature Signature Signature:Convince Function Signature:Convince Function Signa                                                                                                    |                                                                                                    | lire Minimum Req: Verified *Emergency Certification applicant approved by OSDE at |  |  |  |  |  |
| Electronic Signature:Cindy Boton (Cindy Boton) Signature date/time:Wed Jul 11 5:06:16 EDT 2018<br>Comment(s):<br>228800 EMERGENCY CERTIFIED REHIRE -Emmanuel A Castro 2018-2019 SECONDARY-HS-Teacher-Science 50009400 *Location Chief<br>Academic Officer - PK-12 Schools - Secondary ILD 1 - Grant HS<br>Signature<br>Signature Signature:Caroline Hunt (Caroline Hunt)<br>Signature<br>Signature Signature:Caroline Hunt (Caroline Hunt)<br>Signature<br>Signature Signature:Signature:S                                                                                                    | Signature                                                                                                    |                                                                                   |  |  |  |  |  |
| Comment(s):<br>22880 EMERGENCY CERTIFIED REHIRE -Emmanuel A Castro 2018-2019 SECONDARY-HS-Teacher-Science 50009400 *Location Chief<br>Academic Officer - PK-12 Schools - Secondary ILD 1 - Grant HS<br>Signature<br>Signature<br>Signa | Signed by:any 'Compensation' user                                                                                                  | Contract Assigned to:any 'Data Entry' user                                        |  |  |  |  |  |
| 22880 EMERGENCY CERTIFIED REHIRE -Emmanuel A Castro 2018-2019 SECONDARY-HS-Teacher-Science 50009400 *Location Chief<br>Academic Officer - PK-12 Schools - Secondary ILD 1 - Grant HS<br>Signed by:any Data Entry' user<br>Electronic Signature:<br>Signed by:any Drug Screen' user<br>Electronic Signature:<br>Signed by:any Drug Screen 07/12/2018<br>Signature<br>Signed by:any Background Check user<br>Signed by:any Background Check user<br>Signed By:Signed By:Signed                                                                                                    | Electronic Signature:Cindy Bolton (Cindy Bolton)                                                                                   | Signature date/time:Wed Jul 11 15:06:16 EDT 2018                                  |  |  |  |  |  |
| Signature         Signature         Signature Caroline Hunt (Caroline Hunt)         Signature:         Signature         Signature         Signature:         Signature:         Signature:         Signature:         Signature:         Signature:         Signature:         Signature:         Signature:         Signature:         Comment(s):         Passed Drug Screen 07/12/2018         Signature:         Signature:         Signature         Signature         Signed by:any 'Background Check' user'                                                                                                    | Comment(s):<br>22880 EMERGENCY CERTIFIED REHIRE -Emmanuel A Castro 2018-2019 SECONDARY-HS-Teacher-Science 50009400 *Location Chief |                                                                                   |  |  |  |  |  |
| Signed by:any 'Data Entry' user<br>Electronic Signature:Caroline Hunt (Caroline Hunt)<br>Signed by:any 'Drug Screen' user<br>Signed by:any 'Drug Screen' user<br>Electronic Signature:Jesus Macluf (Jesus Macluf)<br>Comment(s):<br>Passed Drug Screen 07/12/2018<br>Signature<br>Signed by:any 'Background Check' user<br>Signed by:any 'Background Check' user                                                                                                    | Academic Officer - PK-12 Schools - Secondary ILD 1 - Gran                                                                          | nt HS                                                                             |  |  |  |  |  |
| Electronic Signature:Caroline Hunt (Caroline Hunt) Signature Signature Signature Signature:Jesus Macluf (Jesus Macluf) Comment(s): Passed Drug Screen 07/12/2018 Signature Signature Signa                                                                                                    | Signature                                                                                                    |                                                                                   |  |  |  |  |  |
| Signature       After the Business Partners         Signature       Finish reviewing the         Signature:Jesus Macluf (Jesus Macluf)       minimums of the job , the         Comment(s):       RTH is forwarded to the         Passed Drug Screen 07/12/2018       Compensation Department.         Signature       red to:any 'Data Entry' user                                                                                                    |                                                                                                    |                                                                                   |  |  |  |  |  |
| Signed by:any 'Drug Screen' user       finish reviewing the       ned to:any 'Background Check' user         Electronic Signature:Jesus Macluf (Jesus Macluf)       minimums of the job , the       ned to:any 'Background Check' user         Comment(s):       Passed Drug Screen 07/12/2018       RTH is forwarded to the       ned to:any 'Background Check' user         Signature       Signature       Compensation Department.       ned to:any 'Data Entry' user                                                                                                    |                                                                                                    | After the Business Partners                                                       |  |  |  |  |  |
| Electronic Signature:Jesus Macluf (Jesus Macluf) Comment(s): Passed Drug Screen 07/12/2018 Signature Signed by:any 'Background Check' user                                                                                                    |                                                                                                    | finish reviewing the ned to:any Background Check user                             |  |  |  |  |  |
| Comment(s):<br>Passed Drug Screen 07/12/2018<br>Signature<br>Signed by:any 'Background Check' user and to che compensation Department.                                                                                                    | Electronic Signature:Jesus Macluf (Jesus Macluf)                                                                                   |                                                                                   |  |  |  |  |  |
| Passed Drug Screen 07/12/2018 Signature Signed by:any 'Background Check' user Ined to:any 'Data Entry' user                                                                                                    | Comment(s):                                                                                                    |                                                                                   |  |  |  |  |  |
| Signature       Signed by:any 'Background Check' user                                                                                                    | Passed Drug Screen 07/12/2018                                                                                                    |                                                                                   |  |  |  |  |  |
|                                                                                                    | Signature                                                                                                    | compensation Department.                                                          |  |  |  |  |  |
| Electronic Signature:Gina Sadberry (Gina Sadberry)                                                                                                    | Signed by:any 'Background Check' user                                                                                              | ned to:any 'Data Entry' user                                                      |  |  |  |  |  |
|                                                                                                    | Electronic Signature:Gina Sadberry (Gina Sadberry)                                                                                 | ture date/time:Thu Jul 12 13:44:15 EDT 2018                                       |  |  |  |  |  |

BC Completed 5/26/2018

| Help - | eForms - | Jobs - | Searching - | Data - | Administration - | Content Management - | Scheduling - | Account Information - |
|--------|----------|--------|-------------|--------|------------------|----------------------|--------------|-----------------------|
|        |          |        |             |        |                  |                      |              |                       |

Signature date/time:Wed Jul 11 12:05:31 EDT 2018

Contract Generation

#### Electronic Signature:Tasia Morgan (Tasia Morgan)

#### Comment(s):

PCN: Verified Title: Verified Vacant Applicant Status: New Hire Minimum Req: Verified \*Emergency Certification applicant approved by OSDE at 6/28/2018 Board Meeting. Please process

#### Signature

| Signed by:any 'Compensation' user                | Action:New Hire - Issue<br>Contract | Assigned to:any 'Data Entry' user                |
|--------------------------------------------------|-------------------------------------|--------------------------------------------------|
| Electronic Signature:Cindy Bolton (Cindy Bolton) |                                     | Signature date/time:Wed Jul 11 15:06:16 EDT 2018 |
|                                                  |                                     |                                                  |

#### Comment(s):

22880 EMERGENCY CERTIFIED REHIRE -Emmanuel A Castro 2018-2019 SECONDARY-HS-Teacher-Science 50009400 \*Location Chief Academic Officer - PK-12 Schools - Secondary ILD 1 - Grant HS

| Signature                                                                 | · · · · · · · · · · · · · · · · · · · | Commencestion concentration                                   |  |  |
|---------------------------------------------------------------------------|---------------------------------------|---------------------------------------------------------------|--|--|
| Signed by:any 'Data Entry' user                                           | Action:Connect                        | Compensation generates                                        |  |  |
| Electronic Signature:Caroline Hunt (Caroline Hunt)                        |                                       | and sends out a contract to                                   |  |  |
| Signature                                                                 |                                       | the new hire. The new hire                                    |  |  |
| Signed by:a/y 'Drug Screen' user                                          | Action:Passed                         | can accept, decline, or send                                  |  |  |
| Electronic figna                                                          |                                       | back their contract to                                        |  |  |
| Comment(s): Accepted - Data entry will                                    |                                       |                                                               |  |  |
| Passed email out the drug screen and                                      |                                       | Complementation.                                              |  |  |
| Signature are released to them to fill out.                               |                                       |                                                               |  |  |
| Signed by:any E                                                           | Action:Approved/                      | On File Assigned to:any 'Data Entry' user                     |  |  |
| Electronic Signa Declined- Will go to data entry                          |                                       | Signature date/time:Thu Jul 12 13:44:15 EDT 2018              |  |  |
| Comment(s): to cancel the RTH this way the                                |                                       |                                                               |  |  |
| BC Com <b>posting will reopen.</b>                                        |                                       |                                                               |  |  |
| Signature                                                                 |                                       |                                                               |  |  |
| Signed by:any 'Data Entry' user                                           | Action:Sent Onb                       | parding Invite Assigned to:any 'Data Entry' user              |  |  |
| Electronic Signature:Caroline Hunt (Caroline Hunt)                        | Representing:Au<br>(Austin Strolle)   | stin Strolle Signature date/time:Fri Jul 13 10:03:47 EDT 2018 |  |  |
| Signature                                                                 |                                       |                                                               |  |  |
| Signed by:any 'Data Entry' user                                           | Action:Attended<br>RTH Complete       | Onboarding                                                    |  |  |
| Electronic Signature:Caroline Hunt (Caroline Hunt)                        |                                       | Signature date/time:Wed Aug 01 08:49:16 EDT 2018              |  |  |
| End of Document Processing - Wed Aug 01 08:49:23 EDT 2018 (RTH Complete ) |                                       |                                                               |  |  |
| View "Request to Hire - New" Workflow                                     |                                       |                                                               |  |  |

#### Help + eForms - Jobs + Searching + Data + Administration + Content Management + Scheduling + Account Information +

Contract Generation

Electronic Signature:Tasia Morgan (Tasia Morgan)

Signature date/time:Wed Jul 11 12:05:31 EDT 2018

#### Comment(s):

PCN: Verified Title: Verified Vacant Applicant Status: New Hire Minimum Req: Verified \*Emergency Certification applicant approved by OSDE at 6/28/2018 Board Meeting. Please process

#### Signature

| Signed by:any 'Compensation' user                | Action:New Hire - Issue<br>Contract | Assigned to:any 'Data Entry' user                |
|--------------------------------------------------|-------------------------------------|--------------------------------------------------|
| Electronic Signature:Cindy Bolton (Cindy Bolton) |                                     | Signature date/time:Wed Jul 11 15:06:16 EDT 2018 |
|                                                  |                                     |                                                  |

#### Comment(s):

22880 EMERGENCY CERTIFIED REHIRE -Emmanuel A Castro 2018-2019 SECONDARY-HS-Teacher-Science 50009400 \*Location Chief Academic Officer - PK-12 Schools - Secondary ILD 1 - Grant HS

#### Signature

| Signed by:any 'Data Entry' user                     | After employee            | Action:Contract was Accept                      | Assigned to:any 'Drug Screen' user               |
|-----------------------------------------------------|---------------------------|-------------------------------------------------|--------------------------------------------------|
| Electronic Signature:Caroline Hunt (Caroline Hunt)  | After employee            |                                                 | Signature date/time:Wed Jul 11 17:08:50 EDT 2018 |
| Signature                                           | receives the email they   |                                                 |                                                  |
| Signed by:any 'Drug Screen' user                    | will first go take a drug | Action:Passed Drug Screen                       | Assigned to:any 'Background Check' user          |
| Electronic Signature:Jesus Macluf (Jesus Macluf)    | screen within 48 hrs.     |                                                 | Signature date/time:Thu Jul 12 11:17:26 EDT 2018 |
| Comment(s):                                         |                           |                                                 |                                                  |
| Passed Drug Screen 07/12/2018                       | Second they will need     |                                                 |                                                  |
| Signature                                           | to go get a Background    |                                                 |                                                  |
| Signed by:any 'Background Check' user               | check and uploading       | Action:Approved/On File                         | Assigned to:any 'Data Entry' user                |
| Electronic Signature:Gina Sadberry (Gina Sadberry)  |                           |                                                 | Signature date/time:Thu Jul 12 13:44:15 EDT 2018 |
| Comment(s):                                         | the receipt to            |                                                 |                                                  |
| BC Completed 5/26/2018                              | joinokcps@okcps.org       |                                                 |                                                  |
| Signature                                           |                           |                                                 |                                                  |
| Signed by:any 'Data Entry' user                     |                           | Action:Sent Onboarding Invite                   | Assigned to:any 'Data Entry' user                |
| Electronic Signature:Caroline Hunt (Caroline Hunt)  |                           | Representing:Austin Strolle<br>(Austin Strolle) | Signature date/time:Fri Jul 13 10:03:47 EDT 2018 |
| Signature                                           |                           |                                                 |                                                  |
| Signed by:any 'Data Entry' user                     |                           | Action:Attended Onboarding<br>RTH Complete      |                                                  |
| Electronic Signature:Caroline Hunt (Caroline Hunt)  |                           |                                                 | Signature date/time:Wed Aug 01 08:49:16 EDT 2018 |
| End of Document Processing - Wed Aug 01 08:49:23 ED | DT 2018 (RTH Complete )   |                                                 |                                                  |
| View "Request to Hire - New" Workflow               |                           |                                                 |                                                  |

#### Help -Jobs - Searching - Data - Administration - Content Management - Scheduling - Account Information eForms -

Contract Generation

Electronic Signature: Tasia Morgan (Tasia Morgan)

Comment(s):

PCN: Verified Title: Verified Vacant Applicant Status: New Hire Minimum Reg: Verified \*Emergency Certification applicant approved by OSDE at 6/28/2018 Board Meeting. Please process

#### Signature

| Signed by:any 'Compensation' user                | Action:New Hire - Issue<br>Contract | Assigned to:any 'Data Entry' user                |
|--------------------------------------------------|-------------------------------------|--------------------------------------------------|
| Electronic Signature:Cindy Bolton (Cindy Bolton) |                                     | Signature date/time:Wed Jul 11 15:06:16 EDT 2018 |

#### Comment(s):

#### 22880 EMERGENCY CERTIFIED REHIRE - Emmanuel A Castro 2018-2019 SECONDARY-HS-Teacher-Science 50009400 \* Location Chief Academic Officer - PK-12 Schools - Secondary ILD 1 - Grant HS

#### Signature Signed by:any 'Data Entry' user Action:Contract was Accept Assigned to:any 'Drug Screen' user Electronic Signature:Caroline Hunt (Caroline Hunt) Signature date/time:Wed Jul 11 17:08:50 EDT 2018 Signature Signed by:any 'Drug Screen' user Action:Passed Drug Screen Assigned to:any 'Background Check' user Electronic Signature: Jesus Macluf (Jesus Macluf) Signature date/time:Thu Jul 12 11:17:26 EDT 2018 Comment(s):

#### Passed Drug Screen 07/12/2018

#### Signature

Signed by:any 'Background Check' user

Electronic Signature: Gina Sadberry (Gina Sadberry)

Comment(s):

#### BC Completed 5/26/2018

#### Signature

Signed by:any 'Data Entry' user

Electronic Signature:Caroline Hunt (Caroline Hunt)

#### Signature

Signed by:any 'Data Entry' user

Electronic Signature:Caroline Hunt (Caroline Hunt)

End of Document Processing - Wed Aug 01 08:49:23 EDT 2018

**Once HR receives the** results of the drug screen and receive the background receipt, RTH is than sent to data entry. Once entered into SAP an onboarding email is sent out to the employee to pick an onboarding date.

Action: Approved/On File Assigned to:any 'Data Entry' user Signature date/time:Thu Jul 12 13:44:15 EDT 2018

Action:Sent Onboarding Invite Assigned to:any 'Data Entry' user

Representing:Austin Strolle Signature date/time:Fri Jul 13 10:03:47 EDT 2018 (Austin Strolle)

Action:Attended Onboarding--RTH Complete

Signature date/time:Wed Aug 01 08:49:16 EDT 2018

View "Request to Hire - New" Workflow

iture date/time:/Wed Jul 11 15:06:16 EDT 2018

Signature date/time:Wed Jul 11 12:05:31 EDT 2018

#### The email invitation to Onboarding

Hello,

Congratulations on your new position and opportunity for career growth with OKCPS! We are excited to have you join Team OKCPS!

You are required to attend an Onboarding session prior to reporting to your work site/department. The HR Team is looking forward to welcoming you to our District and preparing you for success.

During your Onboarding session, be prepared to have your picture taken for your district ID badge and expect to learn more about:

Statistical and general information about OKCPS Your new employee benefits - Medical, Dental, Vision, Life, Section 125, Flexible Benefit Compensation – How to read your pay stub, when you get paid, the contractual nature of your position

Policies - Collective Bargaining Agreement, Board Polies, etc.

And much more .....

We have so much to share with you that it's important for you to be there and be prepared to take it all in! Please be advised that if something comes up that causes you to be late, your Onboarding Appointment will have to be rescheduled; OR if you do not have ALL of the required documentation/information with you upon arrival we will be happy to reschedule you for another day and time.

The following items MUST be brought to your Onboarding:

1. Documents to satisfy your proof of employment eligibility by completing your I-9 Form.

Click here to view a list of Required Documents to meet I-9 documentation requirements

\*\*One (1) unexpired document in current legal name from LIST A

OR

\*\*Two (2) unexpired documents in current legal name from LIST B AND LIST C – ONE FROM EACH LIST

OKCPS participates in E-Verify according to Oklahoma State law and will provide the Social Security Administration (SSA) and, if necessary, the Department of Homeland Security (DHS), with information from each new employee's Form I-9 to confirm work authorization in this country.

2. Original Valid Teaching Certificate (Required only for Certified Positions)

3. Official College Transcripts (Bachelors, Masters, and Doctorate – depending on the requirement for the position you are hired into) reflecting the date and subject of degree confirmation (Required only for Certified Positions)

Also, we highly recommend that you bring beneficiary information with you on the day of Onboarding including name, full mailing address, Social Security Number and date of birth so that you may complete your life insurance and retirement beneficiary forms the day of Onboarding.

#### CLICK HERE TO PRINT OUT YOUR BENEFIT PACKET

Please print the benefit package for you to review before attending your upcoming onboarding session. You can also find the Insurance Option Guide that provides detail information about Oklahoma City Public Schools benefits by going to the following: www.okcps.org/department/human resources/compensation and benefits/benefits. Once you've printed the package, you can complete and bring with you to the onboarding session. Benefits representative will be attending the session to answer any questions you may have at that time. You will need to print hard copies of each form.

If you not able to print the Benefits packet, please contact the Benefits Department at 405-587-0800 or email the department at hrbenefits@okcps.org.

How to Schedule Yourself for Onboarding

We have several Onboarding sessions available. Please schedule a day and time that works best for you. To reserve your spot, please click on the link below, complete the form to automatically schedule yourself, and we will look for you to attend on that date and time.

#### **Onboarding Scheduling**

Please arrive for your Onboarding session at least 30 minutes prior to your scheduled start time. Onboarding will be held at the Operations center 2734 Miramar Blvd, Oklahoma City, OK 73111.

We look forward to seeing you soon! If you have questions or concerns, please contact Human Resources at (405) 587-0800.

The Onboarding invite goes out to the new employee once all requirements are complete through the Onboarding email. This is where the new employee chooses a date to attend Onboarding. (This date reflects their first day of hire).

### **Onboarding Appointment**

#### \* Required

#### Email address \*

Your email

Last Name \*

Your answer

#### First Name \*

Your answer

I would like to attend Onboarding on the following date: \*

O Thursday, Aug 9 8am (Operations Center HR)

O Monday, Aug 13 8:30am

- O Wednesday, Aug 15 8:30 am
- O Thursday, Aug 16 8:30am
- O Monday, Aug 20 8:30am
- Wednesday, Aug 22 8:30
- O Thursday, Aug 23 8:30

## Acceptable Use Policy

All new and returning employees must sign the OKCPS Acceptable Use Policy (AUP)

Signing their AUP will activate their OKCPS email and create profiles in all software required for the position.

After the new hire is added into SAP, they receive the following email, at their personal email, with specific instructions needed to sign the AUP

Signing the AUP will provide the New Hire with their Network ID and Network Password The Network ID is their email when @okcps.org is added.

# AUP EMAIL

Your Employee ID is:

Every prospective employee must sign the district's Acceptable Use Policy (AUP). (A Quick Reference Guide can be found by clicking <u>here</u>.)

Complete the Acceptable Use Policy online at <u>http://aup.okcps.org/aupnew</u>/. The form will ask for the following information:

Last name

Your 8-digit Employee ID# (adding leading zeros is necessary - <u>example: 000xxxxx</u>) Your date of birth (mm/dd/yyyy)

#### **<u>Click here to sign the OKCPS Acceptable Use Policy</u>**

Once you complete the process, you will receive your: <u>Username (network login)</u> <u>Password (to log into the OKCPS network)</u> <u>Email address (your network id @okcps.org) = example@okcps.org</u>.

## BE SURE TO WRITE THIS INFORMATION DOWN ACCURATELY AND BRING IT WITH YOU TO YOUR ONBOARDING APPOINTMENT.

<u>The password is case sensitive.</u> We look forward to welcoming you to our team

# What happens during Onboarding?

- Onboarding is the employees first day of work with the district.
- By Federal law, the new employee is required to bring their I-9 documents so an E-verify can be done and recorded in their file.
- Security takes pictures for their badges and in most cases they are distributed during Onboarding.
- The HR staff ensures that everyone has signed their AUP and has their email address.
- Laptops are distributed by IT for employees that eligible. Employees are instructed how to log in, get to their email, "load" print anywhere, how

If you have any questions or need assistance, please call Caroline Hunt at 587-0818 or by email at cfhunt@okcps.org